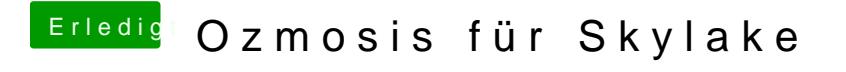

Beitrag von derHackfan vom 13. September 2016, 22:39

Also anders ausgedrückt ... ich habe Clover in der EFI im UEFI Modus in dann quasi "Ozmosis-Special-Edition" nennen?